## Management SI MS Project - Piloter et communiquer **2 jours (14 heures)**

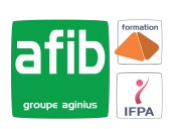

Délai maximum : 2 mois.

Parcours concourant au développement des compétences. Action de formation réalisée en application des articles L 6313-1 et L 6313-2 du Code du travail.

Si vous êtes en situation de handicap, contactez-nous avant le début de votre formation pour que nous puissions vous orienter efficacement et vous accueillir dans les meilleures conditions.

#### **C Objectifs pédagogiques**

Adapter et personnaliser MS Project au besoin de son entreprise

## **Pré-requis**

- Connaissance de Windows
- Avoir des connaissances de base de MS Project

#### EX **Modalités pédagogiques**

#### Modalités de formation:

- Formation réalisée en présentiel, à distance ou mixte,
- Toutes nos formations peuvent être organisées dans nos locaux ou sur site
- Feuille de présence signée en demi-journée, questionnaires d'évaluation de la satisfaction en fin de stage et 60 jours après, attestation de stage et certificat de réalisation.
- Horaires de la formation: 9h 12h30 et 13h30 17h.
- Les horaires de la formation sont adaptables sur demande.

### **Moyens pédagogiques**

- Formateur expert dans le domaine
- Mise à disposition d'un ordinateur, support de cours remis à chaque participant, vidéo projecteur, tableau blanc et paperboard
- Feuille de présence signée en demi-journée, évaluation des acquis tout au long de la formation, questionnaire de satisfaction, attestation de stage

#### **Public visé**

Tout public

#### **Modalités d'évaluation et de suivi**

• Evaluation des acquis tout au long de la formation : QCM, mises en situation, TP, évaluations orales…

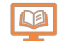

### **Programme de formation**

#### **1. Rappels**

- Sur Ms Project, exercices de gestion de Project de la planification jusqu'au suivi
- **2. Travail avec les ressources partagées**
	- Création d'un fichier ressources
	- Utilisation dans un projet
	- **Consolidation**

#### **3. Les affichages et des champs**

- Format des affichages
- Choix des données à afficher
- Mémorisation des affchages dans des modèles
- Définition des champs personnalisés
- Mémorisation dans les modèles

#### **4. Impression des documents de suivi**

#### **Contacts**

 $\circ$ 

Notre centre à **Mérignac**

14 rue Euler 33700 MERIGNAC

 <sup>05</sup> <sup>57</sup> <sup>92</sup> <sup>22</sup> <sup>00</sup> ✉ contact@afib.fr

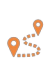

Notre centre à **Périgueux** 371 Boulevard des Saveurs, 24660 COULOUNIEIX CHAMIERS

 <sup>05</sup> <sup>64</sup> <sup>31</sup> <sup>02</sup> <sup>15</sup> ✉ contact@afib.fr

# MS Project - Piloter et communiquer

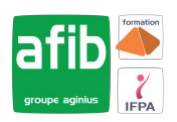

- Définition des rapports
- Définition des modèles d'export et d'import

#### **5. Travail collaboratif**

- Utilisation des fonctions d'envoie de mail pour le suivi de Project
- Mise à jour automatique

#### **6. Personnalisation du modèle**

- Définition d'un modèle de donnée, pour la planification et le suivi dans l'entreprise
- L'objectif étant la création d'un ou plusieurs modèles (Avec logo)